## **PROTOSOUND 3.0 BASIC DCC TROUBLESHOOTING - GERMAN**

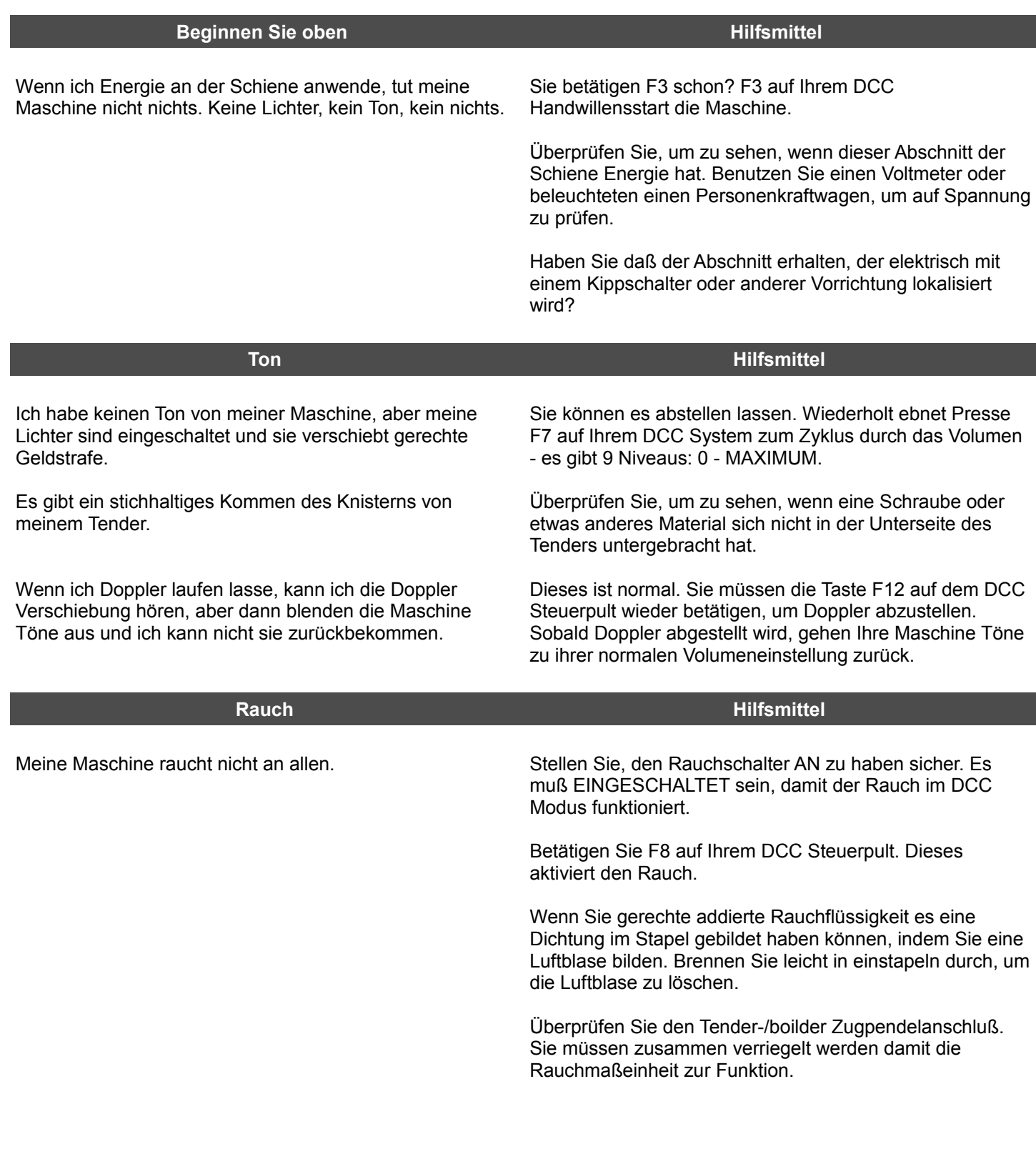

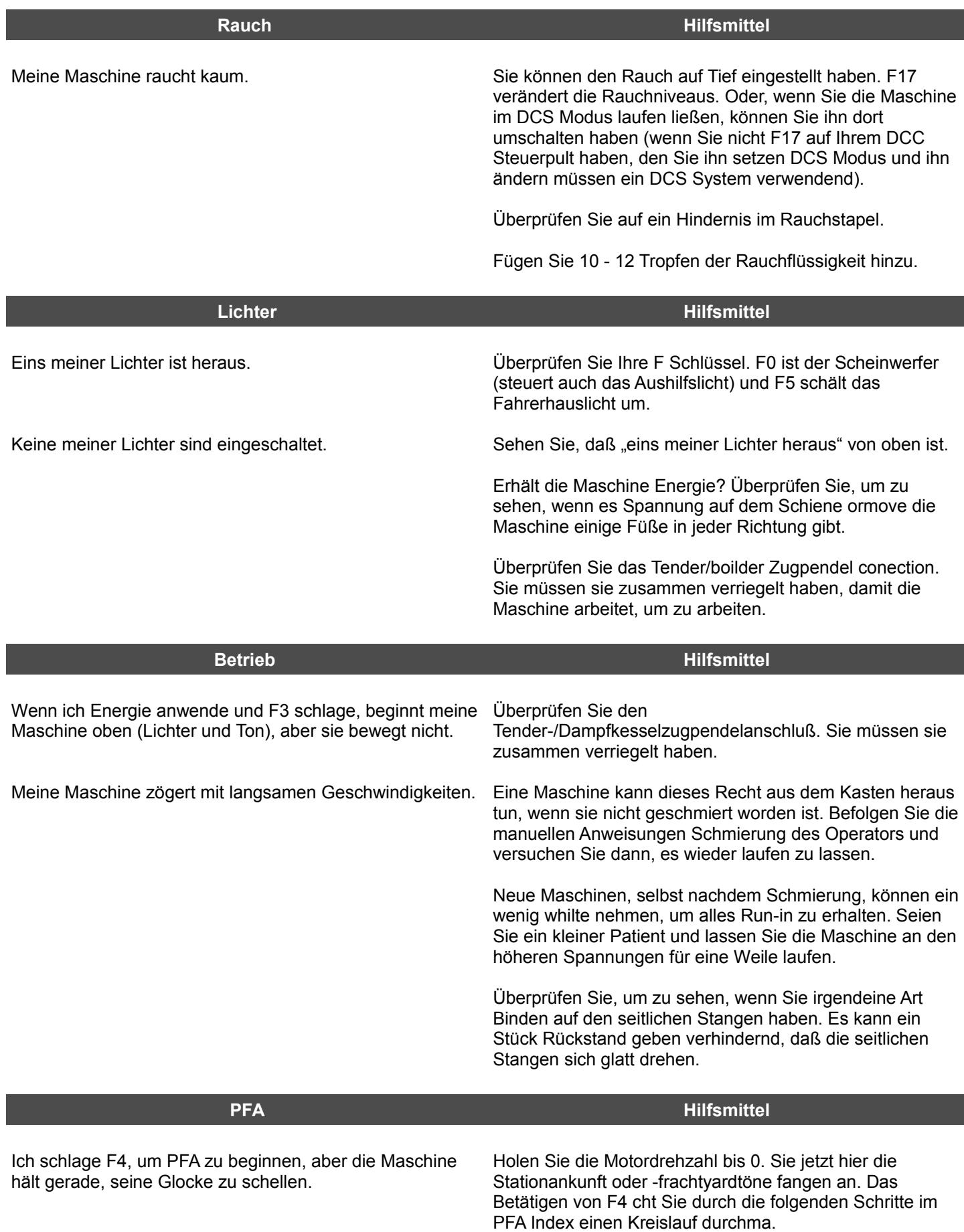